## **Searching for Florists**

When you create a wire out order to be transmitted over the Mercury Network, you need to select a florist to fill the order. You can perform a Florist Search while you are entering an order (in Order Entry or Point of Sale) or from the FTD Mercury Main Menu.

## **To search for a florist:**

- **1.** On the **FTD Mercury Main Menu**, in the **Search** area, click **Florist**. Alternatively, if you are in **Order Entry** or **Point of Sale**, you can click the **Search** button (**…**) in the **Florist** area (you must either have a wire out zone selected or have clicked the **Phoned In** option to enable the Florist area). The **Florist Search** window opens.
- **2.** Enter your search criteria. You must at least search by **City/State**, **Zip**, **Member Code**, **Phone**, **Florist Name**, or **Owner's Name**. If you enter multiple search parameters, only florists who match all parameters will be displayed.
- **3.** Click **Search**. Florists who match your search parameter(s) are displayed in the results list.
- **4.** Highlight a florist to view detailed information, such as florist location, special listing information, and pricing. You can also click on a banner ad at the bottom of the screen or on a paid placement ad at the right side of the screen to jump to that florist and view detailed information.

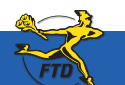

## **Searching for Florists**

In the Search Parameters area, enter the criteria you are using to locate the florist. st Search FTD Only FTD **P** Cly/State DALLAS  $72.78$ 75200 **TX ITEVAS**  $\overline{\cdot}$ **USE OF** Search **FLOWERS** T Member Code **T** Floist Name **T** Mercury Tesminal all Servic Closest City. 16 Pbs C Overer's Name **F** Sunday Deliyery **CLACK MERE** F Minimum Order (\$0.00) <sup>T</sup> Pode  $= 10.00$ **My Listings** AVE UP 1 40% on **Notes** CRy State | **Postal Code** Status FRESH **ROWERS** BAYLOR FLAZA'S FLOWER POW **DALLA** 1 25.00 NORMAL **MROOFF DALLAS** TY. **PENA** 5 40.00 NORMAL 800-747-4000 **CALLAS HOUSE OF F JOIN** MY ORDERSON DALLAS Îπ **PETER M.OD BANKAA THE GIFT** ELEGANT FLOWER WORK DALLAS  $\overline{\mathbf{R}}$ 75219 35.00 NORMAL **REISINGS** FLORAL DESIGNS BY TOM DALLAS w  $7522$ 35.00 NORMAL ASPEN FLORIST DALLAS īx 75235 35.00 NORMAL Florists matching your search 855-788-900 criteria appear in the results list. ADAMS FLORIST & OF TS **DALLAS** πx 75218 35.00 NORMAL **DRIVE**<br>TRAFFIC **VAD ABOUT FLOVERS** DALLAS  $\overline{D}$ 75230 25.00 NORMAL Florists who have purchased IN BLOCKS DALLAS ïέ 25.78 40.00 NORMAL ALL OCCASIONS FLORIST **DALLAS** 'n 75219 30.00 NORMAL red ink in the printed Florist **ROG-728-00** Piceg Directory have red text; florists 50-7400AA<br>DALLAS HOUSE OF FLOWERS Product Pice  $\overline{\phantom{a}}$ Hs: Laureland, Singing Hills, Sandra ٠ Clark, Jaynes, Black & Clark. Hospit: Dr M1 Loving Thoughts Bouquet 08 Fanily, Charlton Methodist & Meth 2410 W Red Bed Ln who appear in the Sunday 16.32.37.39.541 M2 Spring Garden Bouquet (214039-1612) Mon-Fri 8:30-5, Sat 9-12 M3 Laura Achiev Bouquet Joe Aguilar<br>Add Delvery Charge: 10.00<br>Reciprocky # 0 Supplement are highlighted in .M5 Mothers Day Mixed Rooms **FTD Master Designer** .MCH Marian Heath Holday Cards Lg sel balcons, blooring & green plant Anniversary Bouquet 08 **HANYY GENERAL** light green. If you want to see a FTD 50-0462AA Found 73 Florist listings Rembrandt Florist se count cond that match your legend for Florist Search, press 800-476-9343 nacamaters **64 DAYS A YEAR - SERVING ALL OF DALLAS** F1 to display online help.Select Print **Time Zones Zip Map Distance Facilities** Escape If you click on a banner ad or a paid Information about the selected florist is displayed placement ad, FTD Mercury highlights the below the results list, including the florist's corresponding florist in the results list. location, pricing information and special listings.

**B24 Simply Easier**. Simply **Better**. Simply **Mercury**.<sup>™</sup>